## SAO.XML Data Model

#### with Vary-Chap topside profile

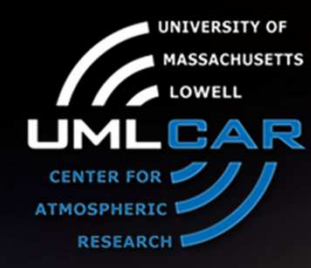

Ivan Galkin

University of Massachusetts LowellCenter for Atmospheric Research

14

 $\sqrt{1-\frac{1}{2}}$ 

XIV INTERNATIONAL GIRO FORUM . 20-23 MAY

### SAO.XML Data Model

- • Why XML?
	- –Data format engineered for long-term archival of science data
	- Self-descriptive storage
	- Understandable without metadata documentation
- • Why SAO.XML 5?
	- $-$  Standard accepted by URSI for data exchange in 2005
- • Why we need convincing?
	- **Software development is required**
	- –XML still looks different from text columns

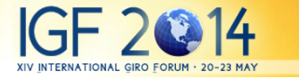

```
77 49 20 2 23 0 23 23 23 0 0 0 0 0
                                                                                   Mozilla Firefox
                                                       \Omega\Omega\Omega\Omega\Omega2 25 25 25 25 0 0 0 0 60 60 60 49 49 0
                                                       \Omega\theta\Omega\Omega\Omega\OmegaFile Edit View History Bookmarks Tools Help
 1.359 80.310 66.980309.060117.000
DGS-256 /SMJ67, NAME SONDRESTROM, WMOID HIGL5 BTGS 04231, ARTIST 0!
                                                                                              C^4 \times C^4 Mttp://ulcar.uml.edu/5AOXML/5AOXML-5.0.1 One Record.xr \sqrt{7} +
                                                                                     (151 -FE20000320201000005000320000051932000000500000B31000011611E06741b7
   3.5009999.000 3.214 11.249
                                       .800
                                               3.200
                                                        1.3009999.000999
                                                                                    Most Visited E ABBYY Lingvo S Dictionary.com
9999.000 35.0009999.000
                               .0009999.000
                                               3.750
                                                        1.1009999.00030(
                                                                                           <URSI ID="03" Name="M(3000)F2" Val="2.9197"/>
                                    4.821
9999.000 294.8009999.000 255.382
                                                       56.9209999.000
                                                .800
                                                                                           <IIRSI ID="07" Name="MUF(3000)" Val="31 241" Units="MHz"/>
9999.0009999.0009999.0009999.000
                                                                                           <URSI ID="42" Name="fmin" Val="1.7" Units="MHz" Flag="edited"/>
 2 2 0 0 6 0 0 0 0 51 0 0 0 0 5 0 0 0 1 0
                                                                                           <URSI ID="20" Name="foE" Val="3.30" Units="MHz" Flag="edited" Bound="0.15"
 -1.563 1.563
 280.000 275.000 265.000 265.000 260.000 260.000 260.000 270.000 2.
                                                                                           BoundaryType="3sigma"/>
 285.000 290.000 295.000 305.000 320.000 345.000 390.000 500.000
                                                                                           <URSI ID="30" Name="foEs" Val="17.3" Units="MHz" Flag="edited" UpperBound="19.3"
118126118130126134126130130130130134130130130126 0 01261261221181
                                                                                           LowerBound="16.8" BoundaryType="10%tile"/>
00000000000000009910010
                                                                                           <URSI ID="10" Name="foF1" Val="7 70" Units="MHz" Flag="edited" UpperBound="8.3"
   \frac{1.300}{2.800}\frac{1.400}{2.900}\frac{1.500}{3.000}\frac{1.600}{3.100}1.700<br>3.200
                                               1.800<br>3.300
                                                        1.900<br>3.400
                                                                 2.000
                                                                 3.500
                                                                                           LowerBound="7.2" BoundaryType="1sigma" OL="/" DL=""/>
 -2+300000E+0.p27000E+0.p27000E+0.p37000E+0.p35000E+0.p35000E+1.p35000E+3.p3.p3.p3.p
                                                                                           <Modeled Name="foEp" Val="3.68" Units="MHz" ModelName="CCIR-79"/>
 -2+300000E+0.230000E+0.230000E+0.230000E+0. 0+30000E+0. 0+30000E+0.
                                                                                           <Modeled Name="foF2p" Val="9.53" Units="MHz" ModelName="URSI-88"
    .646001100000E+04
                         .64800000000E+04
                                              -.130259753808E+13.40<sub>i</sub>.651300000000E+04
                                                                                           ModelOptions="NoStorm"/>
    .65130000000E+04
                                              -.399079983437E+12.12:.651403300000E+04
                          .651403300000E+04
                                                .368397227135E+13
                                                                     -.111<Custom Name="Delta-foF2" Units="MHz" Val="0.07" Description="Correction to foF2 from
   .654806700000E+04
                          .654806700000E+04
                                                .00000000000E+00
                                                                      .25(profile inversion algorithm"/>
   .65500000000E+04
                          .65500000000E+04
                                               -.687861455393E+12.209</CharacteristicList>
   .657900000000E+04
                          .657900000000E+04
                                               .212236134121E+12
                                                                     -.649- <TraceList Num="2">
   .658100000000E+04
                          .658100000000E+04
                                               -.523798046757E+12.158.65840000000E+04
                          .658400000000E+04
                                                .986520422670E+13
                                                                     -.299- <Trace Type="standard" Laver="F2" Polarization="O" Num="76">
   .658700000000E+04
                          .658700000000E+04
                                               -.142387559063E+13.43(+<FrequencyList Type="float" SigFig="5" Units="MHz" Description="Nominal Frequency">
    .660700000000E+04
                          .660700000000E+04
                                                .193124616662E+13
                                                                     -.58.</FrequencyList>
    .661600000000E+04
                          .66160000000E+04
                                                .953051939381E+13
                                                                     -.288-<BangeList Type="float" SigFig="4" Units="km" Description="Group Range">
    662600000000E+04
                          .662600000000E+04
                                               .392662278959E+14
                                                                     -.118.663600000000E+04
                          .663600000000E+04
                                              -.405117588847E+14206.04 204.2 202.36 202.36 204.2 209.72 217.08 224.44 231.8 235.48 241.0 246.52 252.04
                                                                      .12..666480000000E+04
                         .666480000000E+04
                                              -.519788209467E+13.15!255.72 259.4 261.24 263.08 268.6 270.44 272.28 275.96 275.96 279.64 285.16 288.84
    .637000000000E+04
                                                                                               292.52 294.36 298.04 301.72 303.56 305.4 309.08 310.92 316.44 318.28 320.12 323.8 323.8
333.5 335.5 338.0 340.5 343.5 344.5 346.5 349.0 352.0 354.0 357.0 361.0 364.0 367.0 370.0
 .102100E+3 .345000E+0
  91.250 105.000 105.000 105.000 105.000 105.000 105.000 105.000 10
                                                                                               374 0 381 0 384 0 387 0 391 0 394 0 398 0 402 0 406 0 410 0 414 0 419 0 424 0 430 0 434 2
 105,000 105,000 105,000 105,000 106,250 106,250 106,250 106,250 10
                                                                                               445.24 458.12 469.16 483.88 502.28 524.36 579.56 655.0
  </RangeList>
9011099999009011101009900
                                                                                           +<TraceValueList Name="Amplitude" Type="integer" SigFig="3" Units="dB" NoValue="0"
             \frac{0.900}{0.400} 1.000 1.100 1.200<br>0.400 2.500 2.600 2.700
    .8001.300
                                                        1.400 1.500
   2.300
          2.400
                                              2.800
                                                        2.900
                                                               3.000
                                                                                             Description="Relative Amplitude"></TraceValueList>
  91.300 100.000 110.000 120.000 130.000 140.000 144.033 150.000 16
                                                                                           +<TraceValueList Name="DopplerShift" Type="float" SigFig="4" Units="Hz" NoValue="99.0"
 212.100 220.000 230.000 240.000 250.000 260.000 270.000 280.000 29
                                                                                             Description="Doppler Frequency Shift"></TraceValueList>
 350.000 360.000 370.000 380.000 390.000 400.000 410.000 420.000 43
                                                                                           \leqTrace>
 500.000 510.000 520.000 530.000 540.000 550.000 560.000 570.000 58
                                                                                          +<Trace Type="standard" Layer="E" Polarization="O" Num="22"></Trace>
                     .545.524.200.472.456
                                                 .308
                                                          .200.200T_{\text{max}}Done
                                                                        \rightarrow
```
**XIV INTERNATIONAL GIRO FORUM** 

 $\overline{\rho}$ 

 $\boldsymbol{\wedge}$ 

 $e$ bY -  $e$ Bav

# Status of SAO.XML

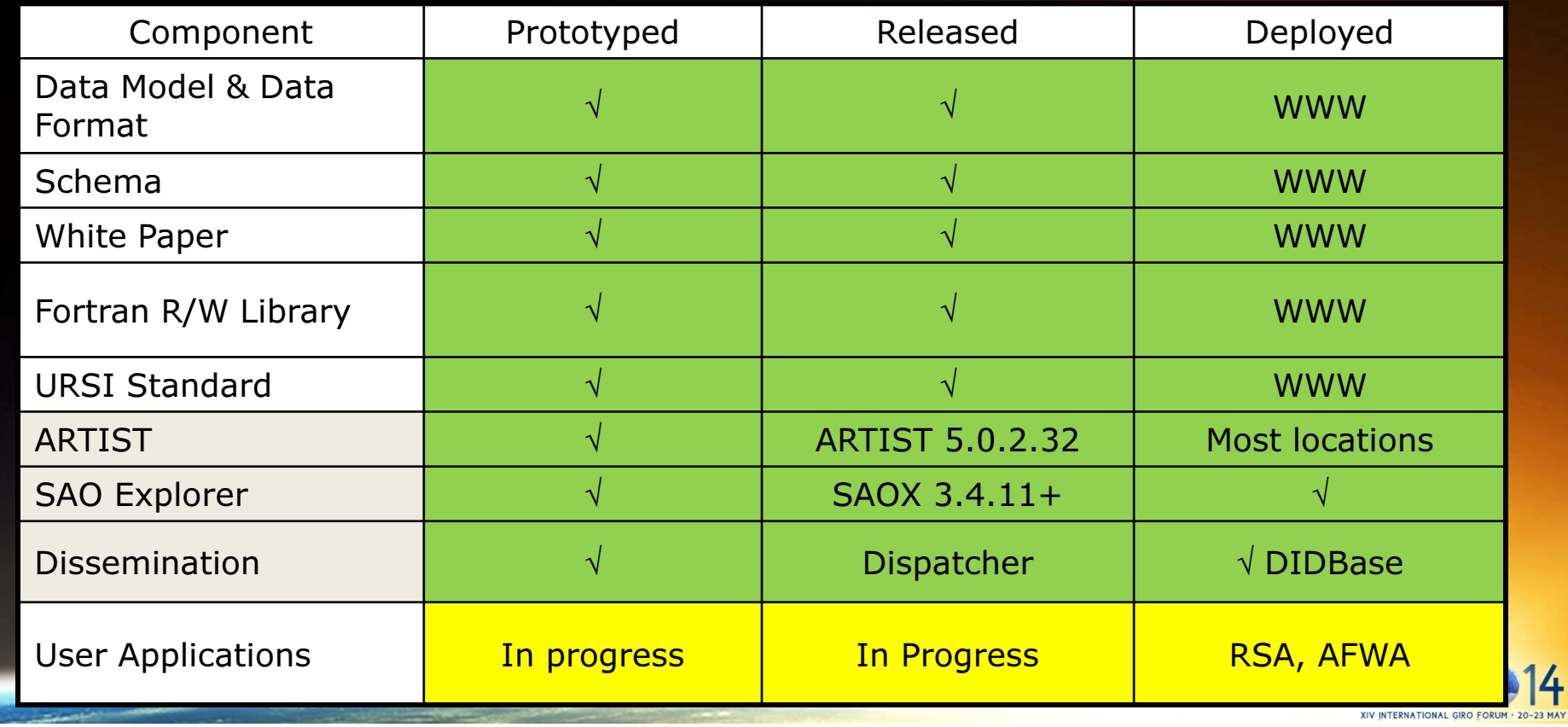

### Proposal for Vary-Chap Model

in SAO.XML <TopsideVaryChap> element

#### MODELED

- • Alpha
	- Alpha0
	- Alpha1
	- Theta
- •**TransitionHeight** 
	- HT0
	- HT<sub>1</sub>
	- HT2
	- Nu
- • Thickness
	- Beta0
	- Beta1
- • Intermediate
	- $C<sub>1</sub>$
	- $C<sub>2</sub>$
	- ZT

### MEASURED

- PeakHeight •
- •PeakDensity
- PeakScaleHeight •

### **ATTRIBUTES**

- •GEO Latitude
- •Season
- Local Time•

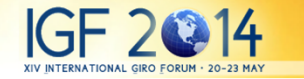

# Example SAO.XML with VaryChap Model

<TopsideVaryChap> <VaryChap\_Modeled> <VaryChap\_Alpha Value="43.55" Alpha0="2.00" Alpha1="0.45" Theta="0.90" /> <VaryChap\_TransitionHeight Value="307.2" HT0="46.5" HT1="10.0" HT2="700" Nu="0.009" /> <VaryChap\_Beta Value="134.2" Beta0="-34.34" Beta1="0.234" /> <VaryChap\_Intermediate C1="0.3484" C2="3.4836" ZT="0.93"/></VaryChap\_Modeled> <VaryChap\_Measured PeakHeight="241.118" PeakDensity="697890.8" PeakScaleHeight="27.49" /> <VaryChap\_Attributes GEO-lat="62.3" Season="2" LT="20.12" /></TopsideVaryChap>

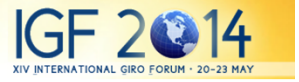

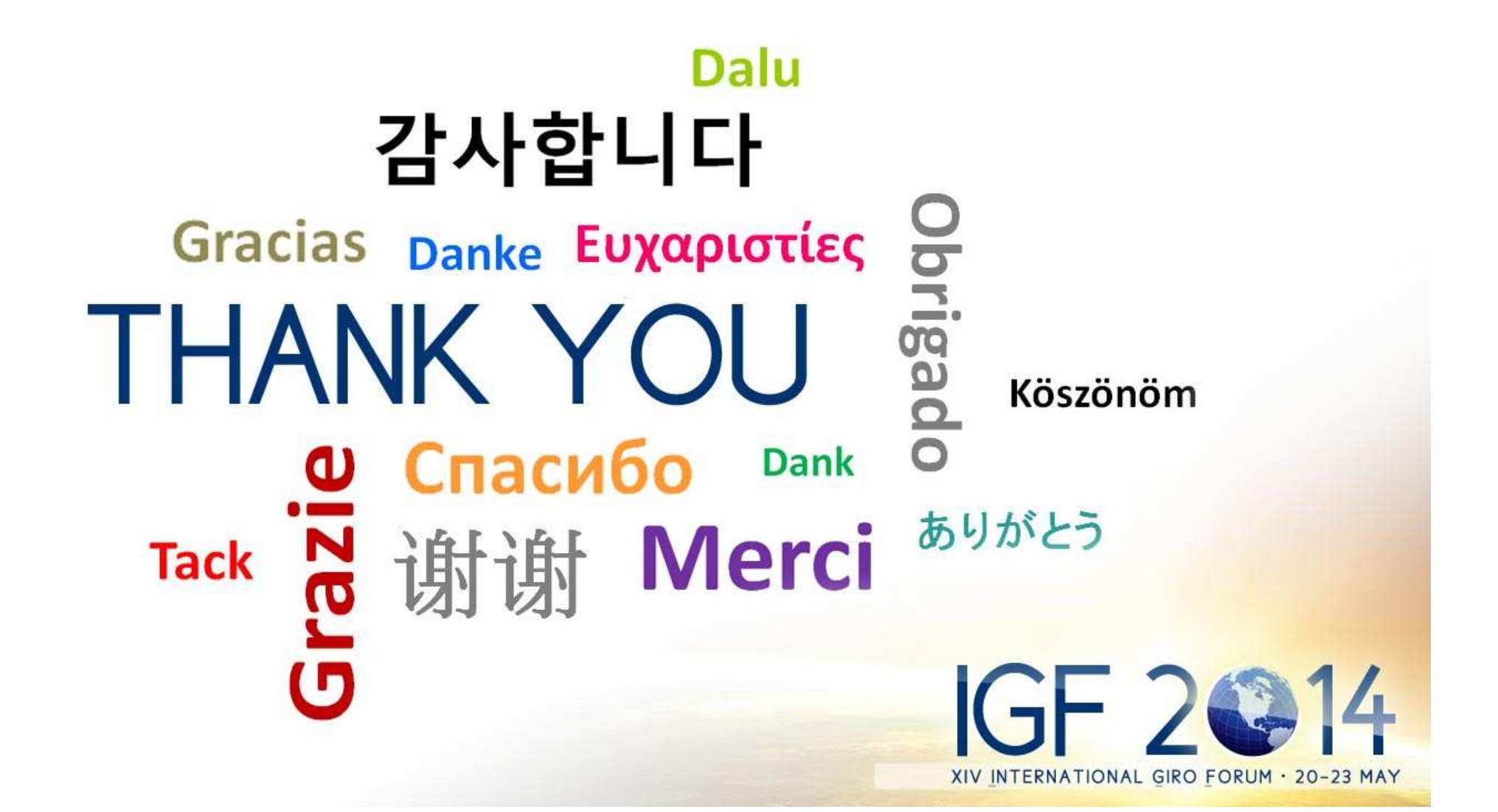